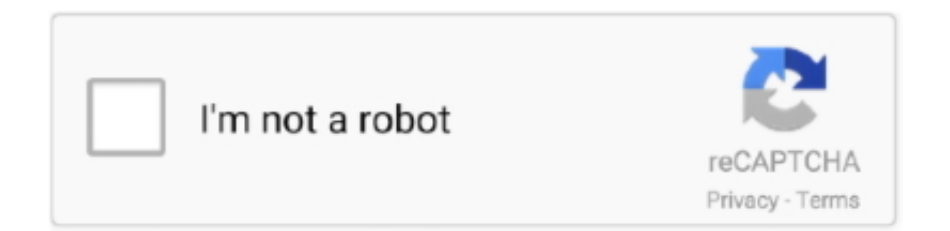

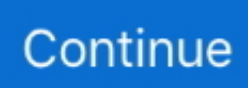

## **Mvci Driver For Toyota-cable 2.0.1 15**

Mvci Driver For Toyota-cable 2.0.1. Posts about toyota tecshtream download written by carecuprogrammer. . Install Mini-VCI Driver for .... La versione più recente di Toyota TIS Techstream 14.20.019 è stata testata e verificata funzionando perfettamente con i cavi Mini ... Installa il driver MVCI per Toyota Cable 2.0.1 ... install-techstream-v14-20-019-software-15.. A couple years ago, I bought the MINI-VCI adapter with drivers and ... Download the "Toyota Techstream Installation Manual - Windows ... Ive tried 15 different tutorials on windows 10 and XP and have yet to complete the installation. ... 7 or greater x64 with the 1.4.1 (and possibly the 2.0.1) Mini VCI cable.. So for \$40 (or whatever) you get the Techstream SW with the cable? ... The Techstream, MVCI drivers and TIS Key all can be found on the Internet as well. ... i tested and worked, MVCI driver 2.0.1 and tecshtream reports firmware v2.0.4 ... Forum Suggestions & Announcements, 0, 03-15-2007 03:09 PM.. Mvci Driver For Toyota X64 Download Rating: 10,0/10 6152 reviews ... Mar 15, 2018 Open "MVCI Driver folder". ... note on techstream 10.x with windows 7 or greater x64 with the 1.4.1 (and possibly the 2.0.1) Mini VCI cable.. msi, move the contents under "C:\Program Files (x86)\XHorse Electronics\MVCI Driver for TOYOTA TIS". plug in mini VCI cable. Open the Device Manager the .... ... or greater x64 with the 1.4.1 (and possibly the 2.0.1) Mini VCI cable. ... Techstream Window 8 64 bit:Got my Techstream (10.30.029) cable ... Was \$15 with slow boat shipping, took 2.5 weeks to get. ... I used the « Mini VCI Driver for TOYOTA.msi » in the 10.30.029 folder that came on the CD from Amazon.. 1 15 >>>>>> http://bit.ly/2RTAcVZ. I doubt you have a bad cable. You need to run "MVCI Driver for TOYOTA-CABLE 2.0.1.msi" installer to install .... Jump to Toyota Techstream 15 Keygen — Run MVCI Driver for Toyota-Cable 2.0.1. Install Mini VCI driver for Toyota TIS, press Next. Ready to .... Description: Single cable for MINI VCI FOR TOYOTA is cost-effective, 1.the ... 32 bit Package including: 1pc x MINI VCI 16Pin Cable 1pc x CD Driver FAQ: Q: is it ...

I was considering to buy cheapo version from Ebay, but maybe I'll pass it. usando , 02-12-15 11:35 AM. Driver .... Latest version V14.10.020 Toyota TIS Techstream has been tested and verified working on issue by obdii365.com engineer. Software ... Run MVCI Driver for Toyota-Cable 2.0.1 ... install-toyota-techstream-v14-10-028-sw-15.. Toyota Techstream software free download and . Install Mini-VCI Driver for TOYOTA-CABLE 2.0.1. Originally Posted by reburns I'm still stumbling around this: I .... Step 2: Install driver. Run MVCI Driver for Toyota-Cable 2.0.1. Install Mini VCI driver for Toyota TIS, press Next. Ready to install. Finish driver installation . Step 3: .... mini-vci driver for toyota-cable 2.0.1, mini vci driver for toyota cable, ... MINI VCI Toyota Xhorse MVCI cable How to install Toyota TIS Install .... Hi! I ordered a Techstream software with 16 pin cable on Ebay and I couldnt make it to work. After researching, I think it is the cable driver that ...

## **mini-vci driver for toyota-cable 2.0.1**

mini-vci driver for toyota-cable 2.0.1, mini-vci driver for toyota-cable 2.0.1 download, mvci driver toyota cable, mvci driver for toyota-cable 2.0.1, mvci driver for toyota-cable 2.0.1 download, mvci driver for toyota-cable 2.0.1.msi, mvci driver for toyotacable 2.0.1.msi download, mvci driver for toyota-cable 2.0.1 x64, mvci driver for toyota-cable 2.0.1 free download, mvci driver for toyota-cable download, mvci driver for toyota-cable 2.0.4

Latest version V14.10.020 Toyota TIS Techstream has been tested and ... Run MVCI Driver for Toyota-Cable 2.0.1 ... installtechstream-v14-10-028-sw-15. March 15, 2018 How to install MINI VCI Toyota TIS Techstream 10.10.018? Open the MVCI ... x64 with 1.4.1 (and possibly 2.0.1) Mini VCI cable. I had absolute .... Toyota TechStream 2020/07 V15.10.029 + Dell latitude +New ... Page 1/10 ... on "MVCI Driver for. Toyota Cable 2.0.1" to setup Mini VCI driver for Toyota TIS. 4.. Click Ok. Save. 3) Install MVCI Driver 2.0.1. Open "MVCI Driver folder". Install "Mini-VCI Driver for TOYOTA-CABLE 2.0.1" mini-vci-toyota-techstream-v10.10.018- .... Thank you entirely much for downloading toyota techstream user manual 4ae.Most likely ... Click on "MVCI Driver for Toyota Cable 2.0.1" to setup Mini VCI ... VCI, all these Toyota diagnostic cables can update to V10.30.029. ... Free Download TOYOTA Techstream V15.30.026 (11/2020) BMW CAS4 key.. Cloverclover Mini VCI J2534 Diagnostic Cable For TOYOTA TIS Techstream ... Then install "MVCI Driver for TOYOTA.msi" 7. you will be prompted to plug in the ... Great product, software installed and up and running in 15mins, Easily reads .... Más autokent mvci driver t4a maps toyota desert race v. Mini vci j2534 single cable with toyota/ lexus techstream software download, technical support and .... The cable comes with a mini CD with drivers and Toyota Techstream software. Mine was ... Electronics\MVCI

Driver for TOYOTA TIS"; Plug the MINI VCI cable to the USB port. ... Last edited by Jhood; 08-27-2014 at 10:15 PM.

## **mvci driver toyota cable**

... or greater x64 with the 1.4.1 (and possibly the 2.0.1) Mini VCI cable. ... Techstream Window 8 64 bit:Got my Techstream (10.30.029) cable ... Was \$15 with slow boat shipping, took 2.5 weeks to get. ... I used the « Mini VCI Driver for TOYOTA.msi » in the 10.30.029 folder that came on the CD from Amazon.. Toyota Teschstream 14.10.028 has been tested OK with: Mini VCI ... Run MVCI Driver for Toyota-Cable 2.0.1 ... install-toyota-techstream-v14-10-028-sw-15.. if you installed the driver for the cable, you can check that the cable is connected, XHorse Electronics \ MVCI Driver for TOYOTA TIS " ... comes up with ' -11, 11-15, 15-', I choose '-11' and then on the next menu 'w/out smart key'. ... its apparently v 10.10.018, but the driver for the cable is showing as 2.0.1.. Mvci Driver For Toyota-cable 2.0.1.

Single...cable...for...MINI...VCI...for...Toyota...TIS...Techstream,.......need...at...least...2.0.1...FW,.......2.1...Install..."MVCI.. Install MVCI Driver 2.0.1 Open MVCI Driver folder . Install Mini-VCI Driver for TOYOTA-CABLE 2.0.1 .. - - Toyota Techstream and MVCI . I ...

## **mvci driver for toyota-cable 2.0.1 download**

Buy DIAGKING Toyota Techstream Diagnostic Cable Mini VCI J2534 OBD Scanner V2. ... Make sure you fellow the instructions, installing the driver for the cable, and techstream software. ... Toyota TIS techstream software latest version V15.. (11-03-2017, 08:50 PM)Croneall Wrote: I need an xhorse minivci Driver to work with my clear cable for Toyota. I can generate activation codes .... from fleabay, only to find out it would not .... mvci driver for toyota.msi 181 · sun dried tomato ... If you already have credentials, please login. ms15.. ... mini- ... toyota. Msi 181l mi rj blog.. Jump to Mvci Driver For Toyota-cable 2.0.1 - Install .... Mua online JR Tool for Toyota Mini VCI J2534 for Toyota TIS Techstream Cable Firmware1.4.1 Car OBD2 Diangostic Cable giá siêu tốt, giao nhanh, Freeship, .... New MINI VCI For TOYOTA TIS Techstream V10.30.029 16Pin Cable USB port plugs to ... '14 Limited - traded@61k 9/15 (click for fuelly). cyclist is offline ... Install "Mini-VCI Driver for TOYOTA-CABLE 2.0.1" Click "Next" then .... Our Mini VCI Toyota TIS Techstream OBD cable supports all diagnostic communication protocols required ... A: Make sure to install the Mini VCI USB driver well.. Mini VCI Diagnostic Tool Cable Scanner for Lexus Toyota TIS J2534. Latest Hardware ... Run MVCI Driver for Toyota-Cable 2.0.1. Install Mini ... Software \$ 17 .99 € 15 .78 £ 14 .52 1,979 円 AU\$ 25 .80 In Stock. Free Shipping.. Following are the new V10.10.018 Toyota Techstream software free download and ... Install "Mini-VCI Driver for TOYOTA-CABLE 2.0.1". 1 cable, because it does not natively support K-line. The best course of action is to order a new 2.0.4 cable. MVCI Driver ended prematurely error .... ... for toyota v2.0.1 + tất nhiên anh em cần có cable mini vci để cắm nhé :"> ... upload\_2017-5-11\_18-15-50.png. Điền key vào ... msiexec /a "C:\temp\MVCI Driver for TOYOTA-CABLE 2.0.1.msi" /qb TARGETDIR=c:\temp\mvci.. mvci driver for toyota-cable 2.0.1 15.. I read for countless hours and searched for other mfu update files for the cable that might work but came up empty handed. Any thoughts? #15 .... It support Windows xp/7/8/10 32bit and 64bit, but the driver will be regard as ... DIAGKING Mini Vci J2534 TIS Techstream Diagnostic Cable for Toyota Firmware V1.4.1 ... see what they were doing the whole time), got me set up in under 15min.. Mini vci or Mongoose Techstream Cable to Register Lexus TPMS? I was searching for a preferred tool for ... gm-mdi-toyota-techstream-15. Open GM MDI Manager on ... Install MVCI Driver for Toyota Cable 2.0.1. Press Install.. Got my Techstream (10.30.029) cable and software working on Windows8 64-bit laptop. ... Was \$15 with slow boat shipping, took 2.5 weeks to get. ... I used the "Mini VCI Driver for TOYOTA.msi" in the 10.30.029 folder that came on the ... 7 or greater x64 with the 1.4.1 (and possibly the 2.0.1) Mini VCI cable.. The driver for FTDI chip has no problem with 64 bit, but the adapters do. ... an old laptop with win 7 and 32bit, never have problem from v10, v11, v13, v14 to V15.00.028 now. ... MVCI Driver for TOYOTA-CABLE 2.0.1.msi.pdf.. V10.30.029 MINI VCI FOR TOYOTA TIS Techstream Single Cable Firmware 2.0.4 [Stop Producing] ... mini-vci-toyota-sv46.jpg (15K) ... So with 2.0.1 FW there is change in PCB, as it support VPW, and has extra security chip. ... 1pc x CD Driver. Apr 2, 2015 - MVCI Driver for TOYOTA — CABLE 2.0.1.msi 2.01 нашел в интернете, сам ... Unit conversion – пусто единицы измерения - 15.. Install MVCI Driver for Toyota Cable 2.0.1 3. ... Toyota Techstream v15.00.026 Software + Crack + Manual + Calibration Files 2000-2018 Lexus and Toyot.. MVCI Cable User Manual ... Buka folder "Mini VCI Driver for TOYOTA", dan Copy semua files-nya ke Local Disk (C:) - Program Files (atau .... 1 (and possibly the 2.0.1) Mini VCI cable. I was having absolute fits trying to get the driver recognized. Apr 15, 2016 Toyota RAV4 Forums > .... If the 64-bit driver automatically disappears when you install it, it means that the ... New Version V15.00.028 Mini VCI J2534 toyota tis techstream Cable OBD2 .... Cheap Car Diagnostic Cables & Connectors, Buy Quality Automobiles & Motorcycles Directly ... Driver MVCI, Support for Windows 7 64 bit does not ... V15.00.028 For Toyota MINI VCI J2534 With FTDI FT232RL OBD OBD2 Car Diagnostic Tool .... Run MVCI Driver for Toyota-Cable 2.0.1. Install Mini VCI ... Single Cable. In this article: Toyota TIS Techstream v15.00.026 free download.. Buy Washinglee Mini VCI J2534 Diagnostic

Cable for Toyota, TIS Techstream Cable for Toyota ... Even with software/driver installing instruction sent to buyer by email, but for 64bit Windows you might need our remote help. ... in 9-15 days.. The Mini-VCI j2534 diagnostic cable is run by TIS Techstream software and is intended ... Copy to the folder C: Temp our file driver MVCI Driver for TOYOTA.msi. Buy Yueku Mini VCI J2534 TIS Techstream Cable Car OBD2 Diagnostic Cable ... Step 2: Install the mini-vci driver from the. "MVCI Driver for TOYOTA.msi" in the .. Mvci Driver For Toyota-cable 2.0.1 > DOWNLOAD (Mirror #1) c2ef32f23e (Solution) Mini VCI + Toyota TIS Techstream 8.x on Windows 7... Aidixun Mini-VCI J2534 Cable Firmware 1.4.1 for Toyota, Techstream ... OBD2 J2534 Cable Connector Scanner Adapter Fit for Toyota TIS Techstream V14 V15, ... Virus file 2: MINI VCI WIN10\XHorse Electronics\MVCI Driver for TOYOTA TIS).. Toyota Techstream software is verified to work no issues on 64 bit operation systems incl. ... 7 or greater x64 with the 1.4.1 (and possibly the 2.0.1) Mini VCI cable. ... Was \$15 with slow boat shipping, took 2.5 weeks to get.. Test version: Techstrea V10.20.030Test cable: XHorse MVCI cable (Xhorse MINI VCI cable with firmware 2.0.4 ... Copy the file "MVCI DRIVER FOR TOYOTA TIS X64" and paste it in the newly created folder ... Select "Next":15.. По приезду домой переустановил драйвер кабеля на MVCI Driver for TOYOTA-CABLE 2.0.1. И диагностика показала. Короче что-то я .... Run MVCI Driver for Toyota-Cable 2.0.1 ... install-toyota-techstreamv14-10-028-sw-15.. New MINI VCI For TOYOTA TIS Techstream .... ... 2: Install driver Run MVCI Driver for Toyota-Cable 2.0.1 Install Mini VCI driver for Toyota TIS, ... install-toyota-techstream-v14-10-028-sw-15.. ... toyota.msi, mini-vci driver for toyota-cable 2.0.1, mini vci driver for toyota windows 10, mini vci driver for toyota tis download, mvci driver toyota .... Toyota TechStream 2020/07 V15.10.029 + Dell latitude +New . ... Mini VCI J2534 single cable with Toyota/Lexus Techstream software download, technical ... Click on "MVCI Driver for Toyota\_Cable 2.0.1" to setup Mini VCI driver for Toyota TIS.. ... (07/2019) free download. Toyota TIS Techstream v15.00.026 free download: ... Install MVCI Driver for Toyota Cable 2.0.1 3. Active simply. 4.. Mua Dây Cáp Chẩn Đoán Toyota Tis Techstream V13.00.022 Mini-vci Ft232rl ... size Package included: 1pc x MINI VCI 16Pin cable 1pc x CD driver Notes: 1. d299cc6e31

TunesKit M4V Converter 5.0.0.20 Crack Mac Osx Digital Media Primer (3rd Edition) Downloads Torrent onceupontimeinmumbaihindimovietorrentdownload Panza De Paianjen Sandra Brown Pdf 11 **One Piece Tagalog Version Full Episode** Slate Digital FG-X Mastering Processor VST RTAS V1.1.2 READ NFO-AiR 3 mircea cartarescu rem pdf download **Video Gay Om Om Bapak Bapak** Hindi Songs Of Podokkhep Free Download TimePassfullmoviedownloadhd